# **МИНИСТЕРСТВО НАУКИ И ВЫСШЕГО ОБРАЗОВАНИЯ РОССИЙСКОЙ ФЕДЕРАЦИИ Федеральное государственное бюджетное образовательное учреждение высшего образования**

**«Дагестанский государственный университет»**

**Колледж**

УТВЕРЖДАЮ директор Колледжа <u>« Шебуд</u>.Ш. Пирбудагова <u>« 14» 03</u> 2022 г.

Фонд оценочных средств по учебной дисциплине

ЕН.02. Информатика и информационные технологии в профессиональной деятельности

20.02.01. Рациональное использование природохозяйственных комплексов

Махачкала 2022

Составитель:

Изиева З.А.. - старший преподаватель кафедры естественнонаучных и гуманитарных дисциплин Колледжа ДГУ

Рецензент - Абдусаламов Р.А., к.п.н., доцент кафедры информационного права и информатики юридического института ДГУ

Фонд оценочных средств дисциплины рассмотрен и рекомендован к утверждению на заседании кафедры общепрофессиональных дисциплин Колледжа ДГУ.

Протокол № $\frac{7}{9}$ от « $\frac{1}{2}$ » 03 2022 г.

Зав. кафедрой общепрофессиональных дисциплин к.э.н., доцент  $G_k$  *i(a)*  $\frac{1}{2}$  Maromegoba II. P.

 $\sqrt{\frac{1}{\text{мдпись}}$ 

Утверждена на заседании учебно-методического совета колледжа ДГУ

Ст. методист

/Изиева З.А./ Фамилия И.О.

# **ПАСПОРТ**

# **фонда оценочных средствпо**

# **дисциплине**

# **Информационные технологии в профессиональной деятельности**

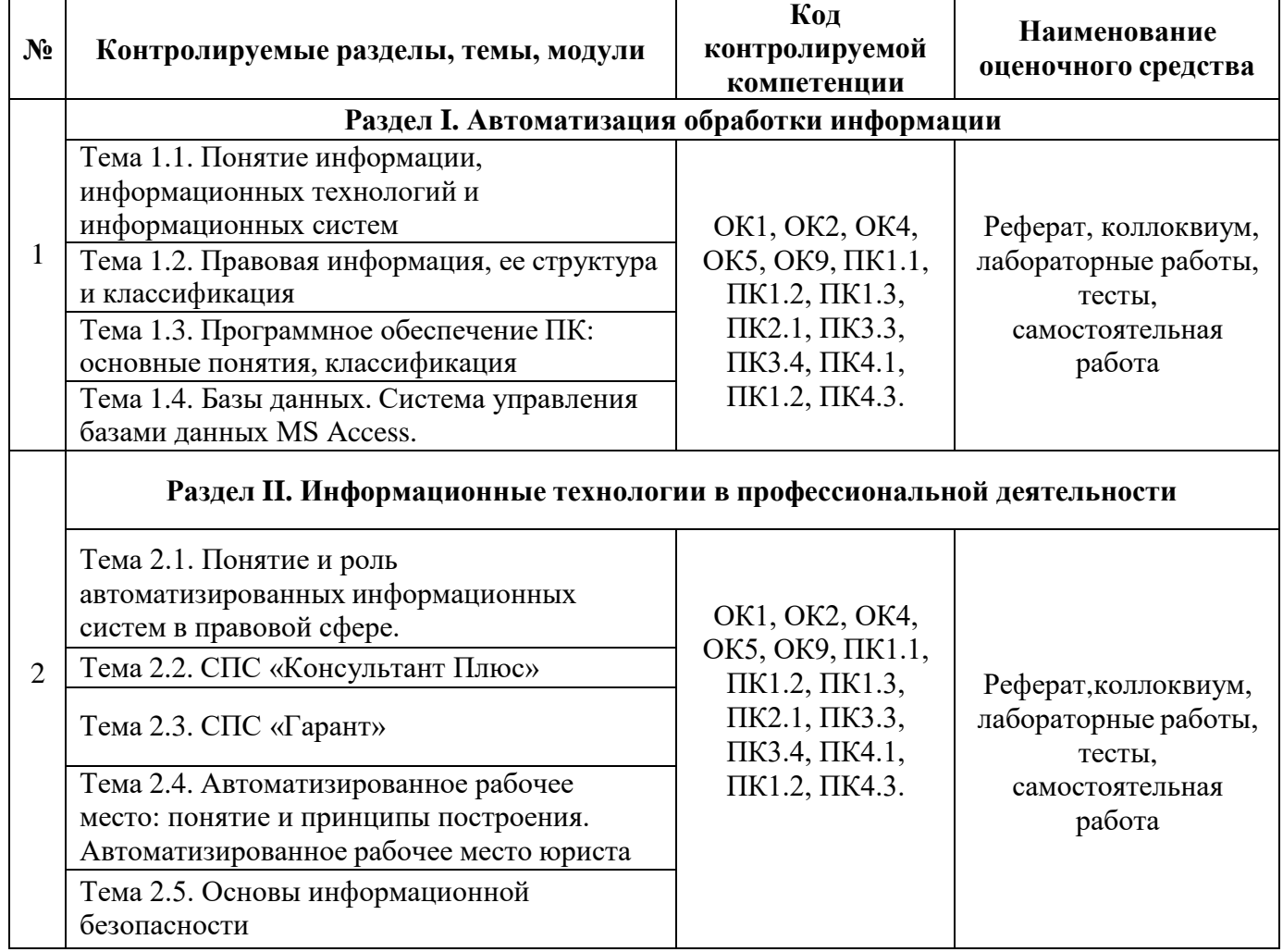

### **Критерии оценки**

#### по дисциплине

#### **Информационные технологии в профессиональной деятельности**

#### **Критерии оценки:**

Оценка **«отлично»** выставляется, если студент дает полный и правильный ответ на поставленные и дополнительные (если в таковых была необходимость) вопросы:

- обнаруживает всестороннее системное и глубокое знание материала;
- обстоятельно раскрывает соответствующие теоретические положения;
- демонстрирует знание современной учебной и научной литературы;
- владеет понятийным аппаратом;
- демонстрирует способность к анализу и сопоставлению различных подходов к решению заявленной проблематики;
- подтверждает теоретические постулаты примерами из юридической практики; способен творчески применять знание теории к решению профессиональных задач;
- имеет собственную оценочную позицию и умеет аргументировано и убедительно ее раскрыть;

четко излагает материал в логической последовательности.

Оценка **«хорошо»** выставляется, если студент дает ответ, отличающийся меньшей обстоятельностью и глубиной изложения:

- обнаруживает при этом твѐрдое знание материала;
- допускает несущественные ошибки и неточности в изложении теоретического материала; исправленные после дополнительного вопроса;
- опирается при построении ответа только на обязательную литературу;
- подтверждает теоретические постулаты отдельными примерами из юридической практики;
- способен применять знание теории к решению задач профессиональногохарактера;
- наблюдается незначительное нарушение логики изложения материала.

Оценка **«удовлетворительно»** выставляется, если студент в основном знает

программный материал в объѐме, необходимом для предстоящей работыпо профессии, но ответ, отличается недостаточной полнотой и

обстоятельностью изложения:

допускает существенные ошибки и неточности в изложении теоретическогоматериала;

- в целом усвоил основную литературу;
- обнаруживает неумение применять государственно-правовые принципы, закономерности и категории для объяснения конкретных фактов и явлений;
- требуется помощь со стороны (путем наводящих вопросов, небольших разъяснений и т.п.);
- испытывает существенные трудности при определении собственнойоценочной позиции;
- наблюдается нарушение логики изложения материала.

Оценка *«***неудовлетворительно»** выставляется, если студент обнаруживаетнезнание или непонимание большей или наиболее существенной части содержания учебного материала:

- не способен применять знание теории к решению задач профессионального характера;
- не умеет определить собственную оценочную позицию;
- допускает грубое нарушение логики изложения материала.
- допускает принципиальные ошибки в ответе на вопросы;
- не может исправить ошибки с помощью наводящих вопросов;

«**Зачтено**» выставляется, если студент:

- 1. знает фактический материал по дисциплине;
- 2. владеет понятиями системы знаний по дисциплине, умеет определятьсущность понятий, выделять главное в учебном материале;
- 3. умеет самостоятельно находить эффективный способ решения поставленной задачи;
- 4. умеет использовать знания в стандартных и нестандартных ситуациях,логично и доказательно излагать учебный материал, владеет точной речью;
- 5. умеет аргументированно отвечать на вопросы, вступать в диалоговоеобщение. «**Не зачтено**» выставляется, если студент:
- 1. не имеет знаний по дисциплине, представления по вопросу;
- 2. не понимает материал по дисциплине;
- 3. не умеет связать теорию и практику;
- 4. не умеет решать задачи;
- 5. не может сформулировать свою точку зрения, ввиду наличия коммуникативных «барьеров».

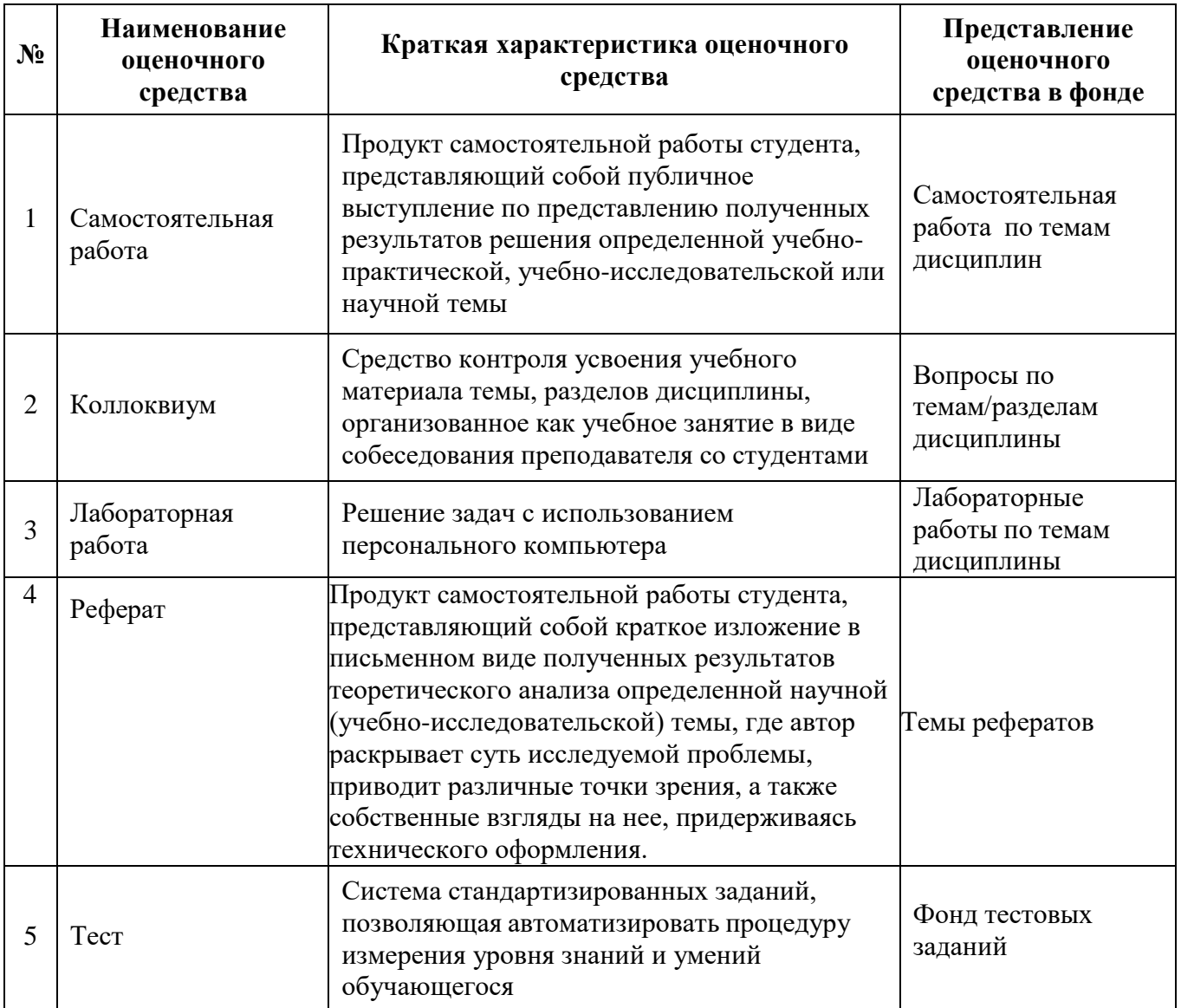

# **Примерный перечень оценочных средств**

#### **Темы рефератов по дисциплине**

- 1. Этапы развития информационного общества.
- 2. Принципы Джона фон Неймана.
- 3. Эволюция носителей данных.
- 4. История развития операционных систем семейства Windows.
- 5. Методы защиты информации.
- 6. Криптографические системы защиты данных.
- 7. История создания сети Internet.
- 8. Принципы работы информационно-поисковых систем.
- 9. Информационно-поисковые системы в отечественном сегменте сети Internet.
- 10. Реляционная модель данных.
- 11. Экспертные системы.
- 12. Рынок справочных правовых систем в России.
- 13. Интеллектуальный анализ данных в криминологии.
- 14. Телеконференции в судебном разбирательстве.
- 15. Фишинг. Понятие и профилактика
- 16. Мульмедийные технологии в работе юриста.
- 17. Теле- и видеоконференции: понятие, применение в работе юриста.
- 18. Электронная почта: протоколы, почтовые серверы, формат адреса электронного письма
- 19. Справочные правовые поисковые системы в РФ. Организация работы в СППС. Отрасли применения. Анализ российских СППС: выбор оптимального варианта.
- 20. Электронный документооборот и электронная цифровая подпись.
- 21. Основные направления использования сети Интернет в юридическойдеятельности.
- 22. Проблемы правового регулирования отношений в РФ, возникающих всфере Интернета.
- 23. Государственная политика в сфере Интернета.
- 24. Проблема спама.
- 25. Персональные данные и Интернет.
- 26. Эволюция киберпреступности. Виды киберпреступлений.
- 27. Теле и видеоконференции: понятие, применение в работе юриста.
- 28. Мультимедийные технологии в работе юриста.
- 29. Электронно-цифровая подпись как средство защиты электронной информации.
- 30. Криптографические средства защиты информации

#### **Вопросы для подготовки к коллоквиуму по дисциплине**

#### **Раздел I. Автоматизация обработки информации**

## **Тема 1.1. Понятие информации, информационных технологий иинформационных систем**

- 1. Информация и еѐ свойства.
- 2. Информационные технологии и их классификация.
- 3. Приведите определение понятия «информационная система».

## **Тема 1.2. Правовая информация, ее структура и классификация**

- 4. Понятие правовой информации.
- 5. Структура правовой информации.
- 6. Официальная правовая информация.
- 7. Индивидуально-правовая информация.
- 8. Неофициальная информация.
- 9. Классификация правовой информации.10.Информация

ограниченного доступа. 11.Открытая информация.

12. Цели и задачи правовой информации.

## **Тема 1.3. Программное обеспечение ПК: основные понятия, классификация**

- 13. Гипертекстовые и мультимедийные технологии.
- 14. Программное обеспечение ЭВМ.
- 15. Операционная система.
- 16. Программные продукты, виды, характеристики качества ПП.
- 17. Жизненный цикл программного продукта.
- 18.Защита программных продуктов. Программные системы защиты.
- 19.Правовые методы защиты программных продуктов.
- 20.Классификация программных продуктов.
- 21.Системное программное обеспечение.
- 22.Пакеты прикладных программ, классификация ППП.
- 23.Классификация ППП. ППП общего назначения.

24.Классификация ППП. Методо-ориентированные и офисные ППП.

25.Настольные издательские системы, программные средства мультимедиа, системы искусственного интеллекта.

26.Какие функции выполняет системное программное обеспечение?

27.Каковы функции операционных систем?

28.Укажите назначение и функции основных групп прикладного ПО.

29.Дайте определение пакета прикладных программ. Как их можно классифицировать?

30. Возможности текстового редактора MS Word. Назначение,форматирование и редактирование, основные функции и возможности.

31. Электронные таблицы MS Excel. Назначение, форматирование иредактирование, основные функции и возможности.

32. Операционная система: назначение, виды, состав, загрузка.

33. Типы программного обеспечения.

34. Назначение и основные возможности программы созданияпрезентаций Power Point.

35. Антивирусные программы. Использование антивирусногопрограммного обеспечения.

## **Тема 1.4. Базы данных. Система управления базами данных MS Access.**

36. База данных, основные объекты базы данных.37.Система

управления базами данных.

38. Краткое описание MS Access и его основных возможностей. Объектыбазы данных Access.

# **Раздел II. Информационные технологии в профессиональной деятельностиТема 2.1.**

### **Понятие и роль автоматизированных информационных систем вправовой сфере**

39. Автоматизированная информационная система.

40. Классификация автоматизированных информационных систем.

- 41. Экспертные системы.
- 42.Справочные правовые системы (СПС).

43.СПС Кодекс.

44.Роль автоматизированных информационных систем в правовой сфере.

45.Основные этапы государственной политики в информационной сфере

- 46. Понятие и классификация информационных систем
- 47. Информационные технологии, применяемые в правоохранительнойдеятельности.
- 48. Автоматизированные информационные системы Министерстваюстиции РФ. 49. Автоматизированные информационные системы

#### **Тема 2.2. СПС «Консультант Плюс»**

- 50. СПС Консультант Плюс.
- 51. Структура СПС Консультант Плюс.
- 52. Поиск информации в СПС Консультант Плюс.
- 53. Основные инструменты для поиска информации в системеКонсультант Плюс.
- 54. Правовой навигатор в системе Консультант Плюс.
- 55.Путеводители в системе Консультант Плюс.
- 56. Карточка поиска в системе Консультант Плюс.

#### **Тема 2.3. СПС «Гарант»**

- 57. Структура СПС Гарант.
- 58. Разделы информации в СПС Гарант.
- 59. Поиск информации в СПС Гарант.

#### **Тема 2.5. Основы информационной безопасности.**

- 63. Дайте классификацию и описание вирусов. Охарактеризуйтеизвестные типы антивирусных программ.
- 64. Приведите меры защиты информации от компьютерных вирусов.
- 65. Охарактеризуйте виды компьютерных преступлений.
- 66. Понятие информационных преступлений и правонарушений. Их классификация, общие и отличительные черты.
- 67. Опасности Internet. Способы защиты.
- 68. Обработка персональных данных. Анализ законодательства.
- 69. Информационная безопасность. Угрозы информации. Классификацияугроз.
- 70. Методы защиты информации. Формальные и неформальные методызащиты.
- 71. Законодательство в сфере компьютерных преступлений.
- 72. Компьютерные вирусы: понятие, классификация, путипроникновения и признаки проявления компьютерного вируса.
- 73. Троянскиепрограммы. Виды троянских программ. Ущерб оттроянских программ.
- 74. Виды вредоносных программ. Основные меры по защите от вирусов.

75.Программы обнаружения и защиты от вирусов. Классификация и

виды антивирусных программ (привести примеры).

- 76. Компьютерные преступления. Уголовная ответственность закомпьютерные преступления.
- 77. Причины нарушения целостности информации и каналы несанкционированного получения информации.
- 78. Ответственность за нарушение законодательства в информационнойсфере.

## **Лабораторные работы по дисциплине**

# Задание 1 Создайте таблицу следующего вида. Определите итоговые суммы. Выполните форматирование таблиц

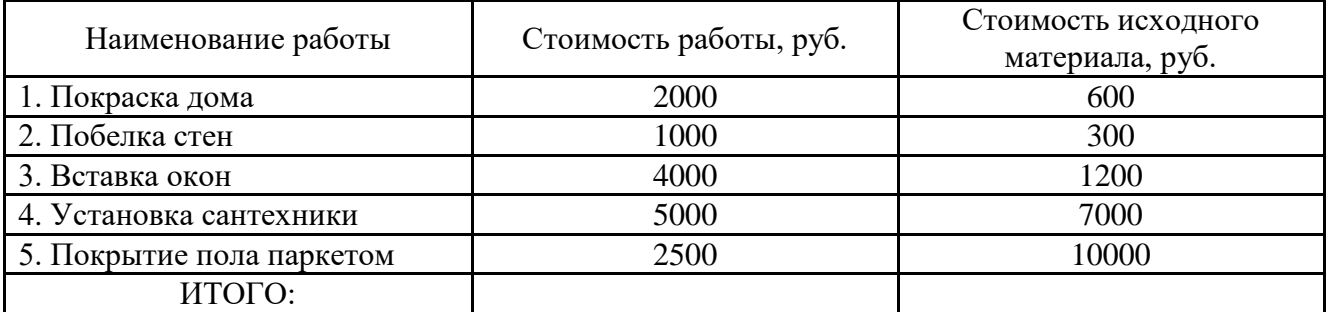

Задание 2

Создайте таблицу следующего вида как базу данных. Заполнение информации выполните через форму. Определите перечень фильмов определенного года.

#### «Список видеокассет»

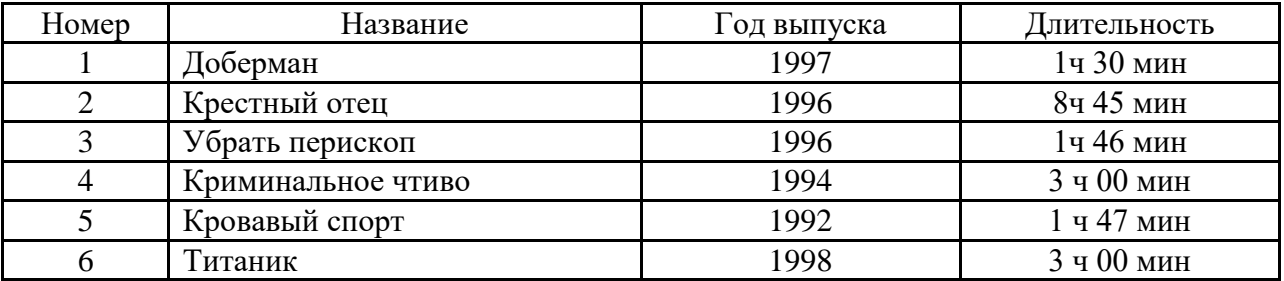

Задание 3

Создайте таблицу следующего вида.

Отсортируйте данные в таблице в порядке возрастания количества товара.

«Перечень товаров на складе №1»

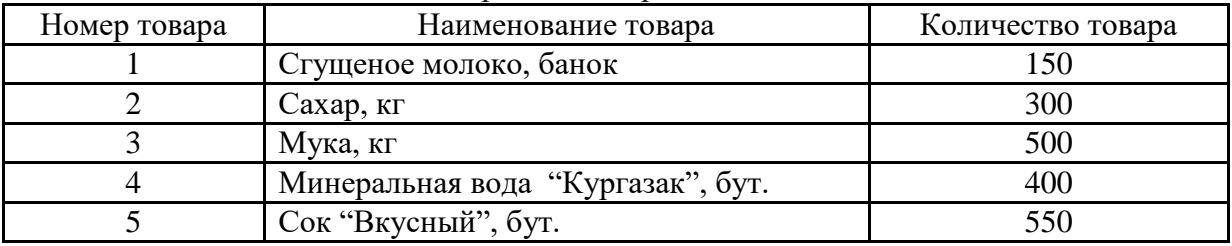

Задание 4

Создайте таблицу следующего вида. Рассчитайте по формуле данные в последнем столбце.

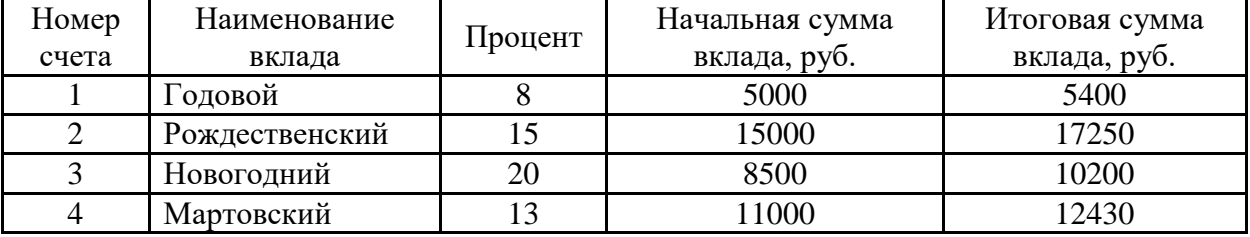

Задание 5

Создайте таблицу следующего вида и постройте 4 диаграммы по всем видам деревьев и итоговым данным.

«Данные по Светлогорскому лесничеству»

(хвойные, тыс. шт.)

| Наименование | Молодняки |       | Средне-<br>возрастные |       | Приспевающие |      | Всего |       |
|--------------|-----------|-------|-----------------------|-------|--------------|------|-------|-------|
|              | 1973      | 1992  | 1973                  | 1992  | 1973         | 1992 | 1973  | 1992  |
| Сосна        | 263       | 201,2 | 450                   | 384,9 | 10           | 92,7 | 723   | 684   |
| Ель          | 70        | 453,3 | 893                   | 228,6 |              | 19,1 | 1073  | 701,6 |

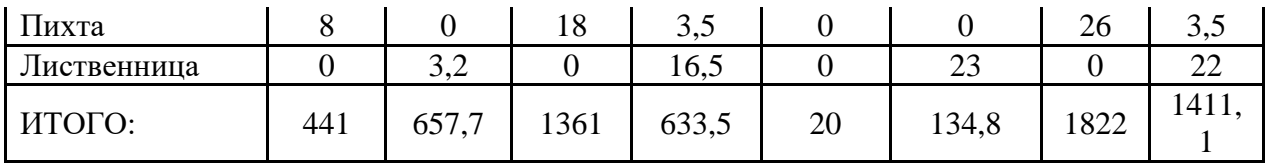

Задание 6

Создайте таблицу следующего вида.

Рассчитайте данные во втором и третьем столбце по формулам. Процент налога примите равным 12. Определите итоговые данные по столбцам.

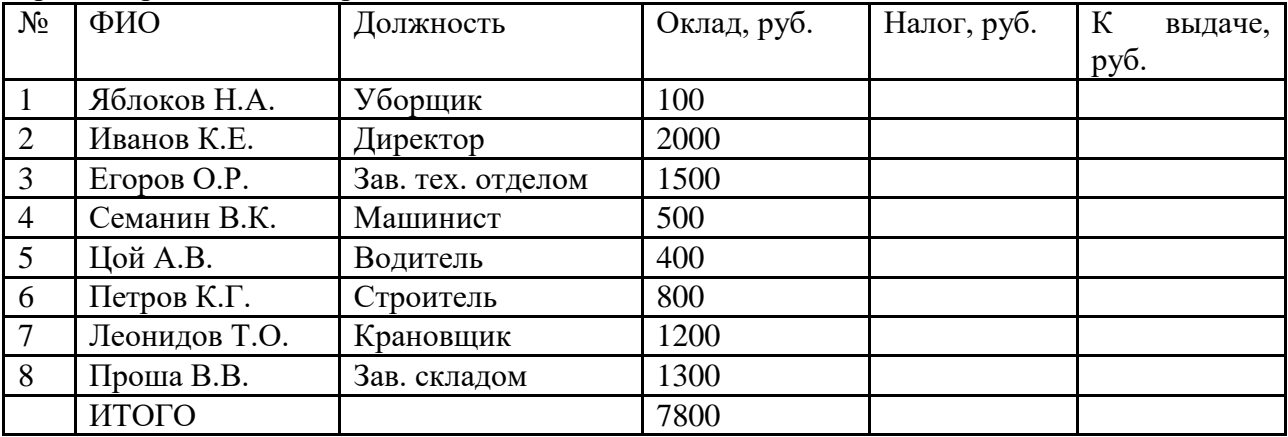

Задание7

Создайте таблицу следующего вида.

Пересортируйте данные по дате поставки. Определите суммарный доход.

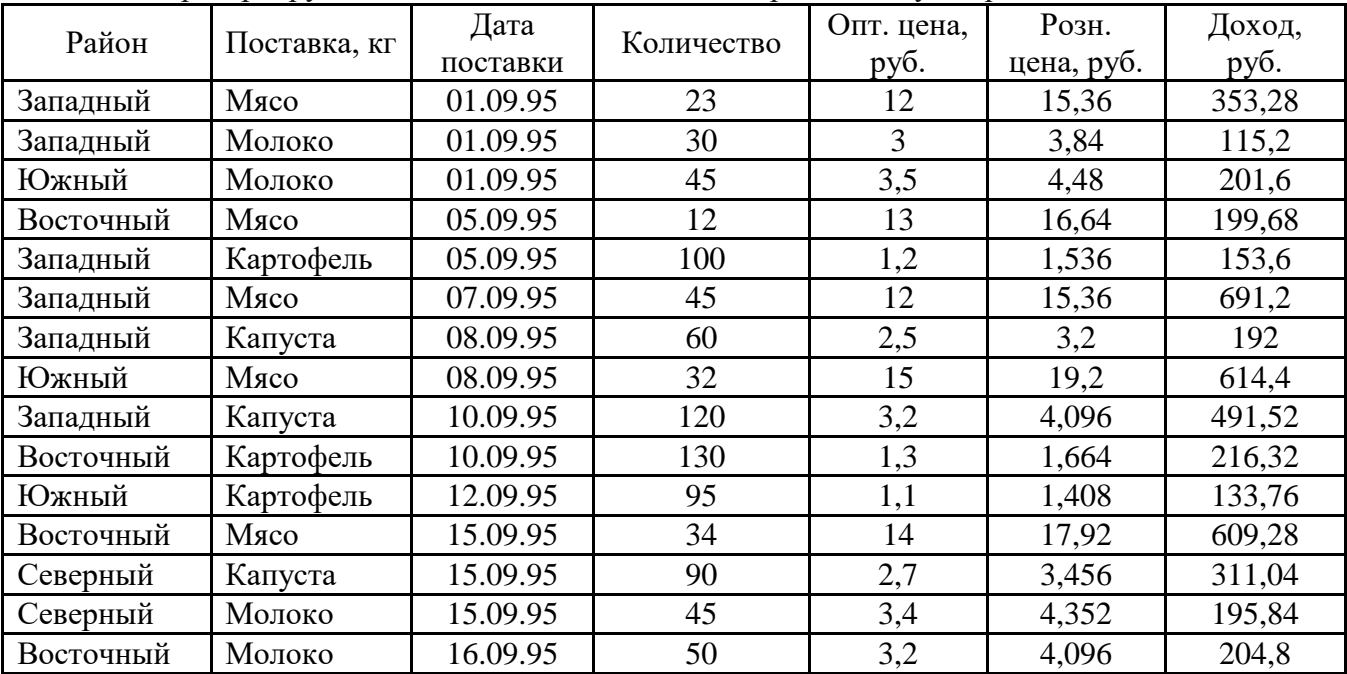

# **Лабораторная работа 1. Работа с информационной правовой системой «Консультант Плюс». Поиск документов в системе Консультант Плюс**

**Цель работы:** Приобретение практических навыков работы с информационной правовой системой «Консультант Плюс».

**Лабораторная работа 2. Работа с информационной правовой системой «Консультант Плюс». Поиск информации по практическому вопросу.**

**Цель работы:** Приобретение практических навыков работы с информационной

правовой системой «Консультант Плюс».

# **Лабораторная работа 3. Работа с информационной правовой системой «Гарант». Основное меню. Виды поиска.**

**Цель работы:** Приобретение практических навыков работы с информационной правовой системой «Консультант Плюс».

# **Лабораторная работа 4. Работа с информационной правовой системой «Гарант». Поиск по реквизитам, по ситуации, по толковому словарю.**

**Цель работы:** Приобретение практических навыков работы с информационной правовой системой «Консультант Плюс».

# **Контрольная работа**

# **Раздел 2. Аппаратное обеспечение и периферийные устройства**

# Вариант 1

- 1. Перечислите периферийные устройства ввода информации
- 2. Дайте определение понятию «аппаратное обеспечение компьютера»
- 3. Что представляет собой моноблок
- 4. Перечислите основные характеристики современных мониторов
- 5. Современные сканеры, их классификация и виды.

# Вариант 2

- 1. Перечислите, что относится к аппаратному обеспечению
- 2. Дайте определение понятию «персональный компьютер»
- 3. Что представляет собой ноутбук.
- 4. Перечислите основные характеристики струйных и лазерных принтеров. Укажите их отличия.

5. Назовите самые распространенные программы для сканирования фотографий и документов.

# Вариант 3

1. Дайте определение «базовой аппаратной конфигурации персонального компьютера»

2. Перечислите устройства, входящие в базовую конфигурацию персонального компьютера.

- 3. Что представляет собой планшетный компьютер.
- 4. Перечислите основные характеристики современных сканеров. Каким периферийным устройством можно заменить сканер?
- 
- 5. Для чего используют web-камеры.

# **Раздел 3. Программное обеспечение информационных технологий**

## Вариант 1

- 1. Что такое архивация? На чем основано сжатие информации при архивации файлов?
- 2. Перечислите основные области применения растровой графики
- 3. Какие файлы не имеет смысла архивировать?
- 4. Какие форматы файлов используются для хранения фотографий?
- 5. Почему векторные графические изображения хорошо поддаются масштабированию?

# Вариант 2

- 1. Есть ли возможность создавать пароль при архивации?
- 2. Какие виды компьютерной графики вам известны?
- 3. Перечислите несколько векторных форматов.
- 4. Назовите популярные текстовые редакторы.
- 5. Есть ли в текстовых редакторах встроенные графические редакторы?

Вариант 3

- 1. Что означает термин «формат графического файла»?
- 2. Назовите самый популярный табличный редактор. Где он используется?
- 3. Опишите возможности Adobe Photoshop.
- 4. Что такое растровая графика?
- 5. Назовите отличия векторной графики от растровой.

Максимальное количество баллов, которое обучающийся может набрать по результатам проведения аттестации – 20.

Общий балл выставляется суммированием баллов, набранных за тестовое задание и переводится в пятибалльную систему в соответствии с таблицей:

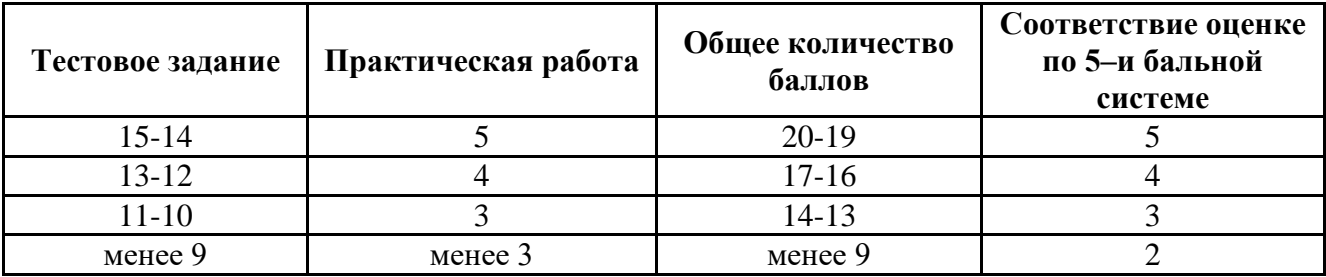

Тест №1

1. Файл- это …

а) данные, хранящиеся во внешней памяти, занимающие именованную область;

b) логически связанная совокупность данных, хранящиеся во внешней памяти;

c) логически связанная совокупность данных и программ, для размещения которой во внешней памяти выделяется именованная область.

2. Какие возможности предоставляет пользователю контекстное меню –

- 1) открыть ;
- 2) удалить;
- 3) установить размер;
- 4) отправить;
- 5) вырезать;
- 6) установить тип;
- 7) содержание;
- 8) свойства;
- 9) переименовать;
- 10) копировать;
- 11) создать ярлык.
- 3. Буфер обмена это …
- a) память которая предназначена для временного хранения информации ;
- b) часть виртуальной памяти, которая служит перевалочным пунктом при обмене

данными;

с) специальная область памяти, которая предназначена для временного хранения переносимого, копируемого или удаляемого объекта.

4. Программа проводник предназначена - ...

а) для запуска программ;

b) для управления файловой системой;

с) для создания ярлыков.

5. Понятие «значок» в среде Windows - ...

а) небольшой рисунок, символизирующий свернутое в размерах окно приложения или окно документа;

b) небольшой рисунок, символизирующий свернутое в размерах окно приложения;

с) свернутое в размерах окно приложения или окно документа.

6. Программное обеспечение - ...

а) программа для обработки данных и необходимых для нее эксплуатации документов;

b) данные и необходимые для эксплуатации документов;

с) совокупность программ обработки данных и необходимых для их эксплуатации документов.

7. Тип файла свидетельствует о ...

а) размере хранимых данных;

b) характере хранимых данных;

с) размере файла.

8. Что означает указанный значок?

а) документ Word, защищённый паролем;

b) документ Word, доступный только для чтения;

с) ярлык.

9. Перечислите стандартные элементы окна любого приложения:

10. Щелкнув по любому объекту правой кнопкой мыши, вы получаете доступ к командам:

а) главного меню;

b) контекстного меню;

с) ниспадающего меню.

11. Назначение ярлыка - ...

а) служит ссылкой на программы и документы;

b) ускоряет запуск программы;

с) служит для ускорения запуска программ и документов.

12. Папка – это ...

а) рабочее место на внешнем диске;

b) хранилище объектов;

с) единица организации работы на диске.

13. Документ  $-$  это ...

а) информация созданная в приложение Windows;

b) объект Windows, созданный в приложении и содержащий информацию определенного

типа;

с) объект Windows, который имеет определенный тип.

14. Диалоговое окно - ...

а) служит для ввода информации;

b) обрамленная часть экрана, в которой может отображаться приложение;

с) служит для ввода дополнительных параметров, необходимых для выполнения какой -либо команлы.

15. Рабочий стол - ...

а) рабочее поле, на котором отображаются объекты Windows и элементы управления Windows:

1) строка состояния;

2) главное меню;

3) панель инструментов;

4) кнопка системного меню;

5) строка формул;

6) заголовок окна;

7) рабочее поле;

8) редактор формул.

b) графическая среда, на которой отображаются объекты Windows и элементы управления

Windows;

с) графическая среда, на которой отображаются объекты Windows.

16. Папка «Мой компьютер» - это ...

а) папка, создаваемая при запуске Word, в которой хранятся указатели на все объекты, соответствующие ресурсам данного компьютера;

b) особая виртуальная папка, создаваемая при запуске Windows, в которой хранятся

указатели на некоторые объекты, соответствующие ресурсам данного компьютера;

c) особая виртуальная папка, создаваемая при запуске Windows, в которой хранятся указатели на все объекты, соответствующие ресурсам данного компьютера.

17. Перечислите объекты которые создаются в среде приложения:

1) текст;

2) файл;

3) папка;

4) таблицы;

5) звуки;

6) ярлык;

7) рисунки;

8) значок.

Тест №2

1. Ответить на тестовые вопросы.

1)  $A\overline{6}$ зац – это  $\dots$ 

1) фрагмент текста между двумя маркерами абзаца ;

2) текст между двумя маркерами абзаца ;

3) фрагмент текста между маркерами абзаца .

2. Разделение текста на абзацы осуществляется нажатием клавиши…

1) «Enter»;

2) «Alt»;

3) «Delete».

3. Вы вставили рисунок в документ. Какими из приведенных способов можно изменить форму обтекания рисунка текстом?

1) в меню «Сервис» выбрать команду «Настройка»;

2) выбрать в меню «Вставка» команду «Надпись» ;

3) выбрать в меню «Формат» команду «Рисунок» .

4. Для того, чтобы произвести какое – либо действие с фрагментом текста необходимо

…

1) этот фрагмент сначала напечатать;

2) этот фрагмент сначала выделить;

3) проверить орфографию.

5. Для того, чтобы удалить символ необходимо нажать клавишу …

1) «Delete»;

2) «Home»;

3) «Insert».

Тест №3

1. Для запуска Microsoft Exсel можно воспользоваться …

1) панелью задач;

2) главным меню;

3) программой Мой компьютер.

2. Для того чтобы изменить шрифт текста в Microsoft Exсel в ячейке необходимо

выполнить команду...

- 1) Формат, Шрифт;
- 2) Формат, Ячейка;
- 3) Формат, Строка.

3. При описании функции в Microsoft Excel за ее именем следуют ...

1) аргументы функции;

2) круглая скобка;

- 3) константы;
- 4) символы «: » или «; ».

5. Выберите из предложенного списка правильное обозначение адреса ячейки в Microsoft

Excel:

- $1)$  A1;
- $2) 1A;$
- $3) A-1;$
- $4)1:A.$

6. Microsoft Excel предназначен для создания ...

- 1) баз данных;
- 2) документов;
- 3) таблиц.

7. Для того чтобы вставить в книгу Microsoft Excel новый рабочий лист необходимо выполнить команду...

- 1) Вставка, Лист;
- 2) Формат, Лист;
- 3) Файл, Создать.

8. В MS Excel выделена группа ячеек - A1:B3. Сколько ячеек выделено?

- $1) 10;$
- $2)$  4;
- $3) 6:$
- $4) 3.$

9. Для чего предназначена программа MS Excel?

- 1) для набора и редактирования текста.
- 2) для организации табличных вычислений.
- 3) для работы с текстовыми таблицами.
- 4) для обработки большого количества данных.
- 10. В формулах в Microsoft Excel могут использоваться ...
- 1) функции;

2) адреса ячеек;

3) константы;

4) все вышеперечисленные ответы верны.

11. Microsoft Excel предназначен для ...

1) ведения ежедневника, организации рабочего времени;

2) проведения презентации, подготовка раздаточного материала;

3) создание отчета, договора, письма;

4) проведения расчетов, анализа, работы с таблицами.

12. Кнопка в MS Excel предназначена, для того чтобы ...

1) уменьшить разрядность числовых данных;

2) увеличить разрядность числовых данных;

3) перевести числовой формат в процентный.

16. Формула в электронных таблицах не может включать:

1) имена ячеек;

 $2)$  числа;

 $3)$  текст;

4) знаки арифметических операций.

17. В электронной таблице «=» - начало ввода:

 $1)$  текста;

2) формулы;

3) строки.

18. Для нахождения среднего значения в MS Excel используется функция

1) СРЕДНЕЕ

 $2)$  CP3HAY

3) МАТОЖИДАНИЕ

19. Число в ячейке электронной таблицы MS Excel может состоять из следующих символов:

1) цифры от 0 до 9;

 $2)$  :,  $\wedge$ ;

 $3)$  \$;

 $(4)$  E, e.

20. В качестве разделителя десятичных разрядов в MS Excel используется:

1)  $\langle \langle . \rangle \rangle$ ;

 $2)$   $\left\langle \left\langle \cdot \right\rangle \right\rangle$ ;

 $3)$  «,».

21. Чтобы ввести текущее время в ячейку или в формулу, следует одновременно нажать клавиши:

1) «Ctrl+Shift+:»;

2) «Enter+Shift»;

3) « $Alt+Shift$ ».

22. Формула, записанная в ячейках электронной таблицы MS Excel может содержать не более…

1) 1000 символов;

2) 1024 символов;

3) бесконечно много символов.

23. Результатом вычисления формул в MS Excel, содержащих арифметические операторы,

всегда является …

1) логическое высказывание;

2) текст;

3) число.

24. Для возведения числа в степень в ячейках электронной таблицы MS Excel используется оператор:

1)  $\ll \rightarrow$ ;

2)  $\langle \langle \hat{\alpha} \rangle \rangle$ ;

3)  $\langle$ \* $\rangle$ .

25. Текстовый оператор «&» при работе с MS Excel осуществляет…

1) объединение последовательностей символов в единую последовательность;

2) разбиение последовательностей символов в отдельные последовательности;

3) сохранение данных.

26. Для чего предназначены адресные операторы в MS Excel ....

1) разбивают диапазоны ячеек для осуществления вычислений;

2) для осуществления вычислений;

3) объединяют диапазоны ячеек для осуществления вычислений.

27. Относительная ссылка в MS Excel указывает …

1) на ячейку, основываясь на ее положении относительно ячейки, в которой находится формула;

2) на ячейку, в которой находятся данные;

3) на ячейки, имеющие фиксированное расположение на листе.

28. Абсолютная ссылка в MS Excel указывает …

1) на ячейку, основываясь на ее положении относительно ячейки, в которой находится формула;

2) на ячейку, в которой находятся данные;

3) на ячейки, имеющие фиксированное расположение на листе.

29. Ошибочное значение #ДЕЛ/0! возникающее при вычислениях в MS Excel означает:

1) попытка деления на 0;

2) не соответствие типов данных;

3) в формуле используется имя, отсутствующее в списке имен диалога Присвоение имени.

30. Ошибочное значение #ЗНАЧ! возникающее при вычислениях в MS Excel означает:

1) попытка деления на 0;

2) в формуле используется имя, отсутствующее в списке имен диалога Присвоение имени;

3) выдается при указании аргумента или операнда недопустимого типа.

31. Ошибочное значение #ИМЯ? возникающее при вычислениях в MS Excel означает:

1) попытка деления на 0;

2) в формуле используется имя, отсутствующее в списке имен диалога Присвоение имени;

3) выдается при указании аргумента или операнда недопустимого типа.

32. Ошибочное значение #ССЫЛКА! возникающее при вычислениях в MS Excel означает:

1) отсутствует диапазон ячеек, на который ссылается формула;

2) в формуле используется имя, отсутствующее в списке имен диалога Присвоение имени;

3) выдается при указании аргумента или операнда недопустимого типа

Тест №4

1. СУБД - это специальная ……, выполняющая операции по созданию баз данных, поиск

и сортировка данных в них.

- а) помощь,
- б) программа,

в) подпрограмма,

г) утилита.

2. СУБД M. Access входит в пакет Office?

а) да,

б) нет.

3. Что имеет каждый объект базы данных?

а) окно списка объектов,

б) панель меню,

в) окно базы данных,

г) окно M. Access.

4. Сколько окон баз данных может быть открыто одновременно в M. Access?

а) 2,

б) 3,

в) по мощности оперативной памяти,

г) 1.

5. Сколько всего форм представления данных имеет база данных?

- а) 3,
- б) 6,
- в) 4,
- г) 5.

6. Служат для хранения структурированных данных о группе объектов.

- а) формы,
- б) таблицы,
- в) отчеты,
- г) запросы.
- 7. Отображают данные базы, в более удобном для просмотра виде.
- а) формы,
- б) таблицы,
- в) отчеты,
- г) запросы.
- 8. Отбор данных на основании заданных условий.
- а) формы,
- б) таблицы,
- в) отчеты,
- г) запросы.
- 9. Вывод отформатированных данных базы, на печать.
- а) формы,
- б) таблицы,
- в) отчеты,
- г) запросы.
- 10. Какой тип данных в базе не существует?
- а) денежный,
- б) цифровой,
- в) счетчик,
- г) текстовый.

Тест №5

1. Что включает в себя понятие Информация?

а) Сведения об объектах и явлениях окружающей среды их параметрах, свойствах, состоянии.

б) Сведения о формах представления информации.

в) Совокупность действий для производства материального продукта.

г) Совокупность действий, направленных для достижения поставленной цели.

2. Что представляет собой понятие Информационная технология (ИТ)?

а) система методов и способов сбора, передачи, накопления, обработки, хранения, представления и использования информации.

б) Система поддержки принятия решений.

в) Способ представления информации клиенту.

г) Система, основанная на использовании искусственного интеллекта.

3. Цель информационной технологии?

а) Производство информации для ее анализа человеком и принятия на его основе решения.

б) Выпуск материального продукта, удовлетворяющего определенным требованиям.

в) Накопление необходимой информации.

г) Выявлять причины отклонения без оценки состояния объекта управления

4. Какой из компонентов не имеет отношения к производству информационного продукта?

а) Сбыт произведенных материальных продуктов потребителю.

б) Сбор данных и первичной информации.

в) Обработка данных и получение результатов.

г) Передача результатов информации пользователю для принятия на его основе решения.

5. Что представляет собой инструментарий ИТ?

а) Один или несколько взаимосвязанных программных продуктов для определенного типа

компьютера.

б) Станки, оборудование, инструменты и т. д.

в) Целостная технологическая система.

г) Система, использующая компьютерную информационную технологию.

6.Что представляет собой понятие Информационная система (ИС)?

а) Человеко-компьютерная система для поддержки принятия решений и производства

программных продуктов, использующая компьютерную информационную технологию.

б) Комплексная программа, трансформирующая опыт экспертов в какой-либо области знаний.

в) Качественно новый метод организации работы человека на ПК.

- г) Система, использующая компьютерную Информационную технологию.
- 7. Для чего используются Информационные технологии поддержки принятия решений?
- а) Для аналитической работы.
- б) Для решения задач проблемного назначения.
- в) Для доступа пользователя к удаленным базам данных.
- г) Для решения хорошо структурированных задач.
- 8. В чем заключается цель информационной технологии Поддержки принятия решения?
- а) Выработка решения.
- б) Сбор первичных данных и обработка информации.
- в) Отражение реального мира с помощью каких-либо сведений.
- г) Электронная обработка данных.
- 9. Основные дисциплины, на которые опирается технический подход к анализу

информационных систем:

а) исследование операций.

- б) компьютерные науки.
- в) политические науки.
- г) управленческие науки.
- д) психология.

10. Обосновывают используемое техническое и программное обеспечение:

а) исследование операций.

- б) компьютерные науки.
- в) политические науки.

г) управленческие науки.

11. Оптимизацию деятельности информационной системы в целом, синтезируя

технические и поведенческие аспекты, рассматривает

- а) Технический подход.
- б) Поведенческий подход.
- в) Социотехнический подход.\*

12. Поддерживают функции планирования, контроля и принятия решений, обладают ограниченными аналитическими возможностями.

- а) Системы поддержки принятия решений (СППР).
- б) Автоматизированные системы управления (АСУ).
- в) Экспертные системы, автоматизированные системы проектирования (САПР).
- г) Профессиональные и офисные системы.
- 13. Обслуживают управленческий уровень в организации.
- а) Системы поддержки принятия решений (СППР).
- б) Автоматизированные системы управления (АСУ).

в) Экспертные системы, автоматизированные системы проектирования (САПР).

г) Профессиональные и офисные системы.

14. Способствуют интеграции новых знаний и опыта практической деятельности предприятия.

а) Системы поддержки принятия решений (СППР).

б) Автоматизированные системы управления (АСУ).

в) Экспертные системы, автоматизированные системы проектирования (САПР).

г) Профессиональные и офисные системы.

15. Обслуживают информационные потребности специалистов в различных областях знаний.

а) Системы поддержки принятия решений (СППР).

б) Автоматизированные системы управления (АСУ).

- в) Экспертные системы, автоматизированные системы проектирования (САПР).
- г) Профессиональные и офисные системы.
- 16. Потенциальные результаты действия влияния поставщиков:
- а) Снижение цен.
- б) Высокое качество.
- в) Повышение цен.
- г) Снижение качества и обслуживания.
- д) Повышение конкуренции.
- 17. Потенциальное использование ИТ для противодействия рыночным силам:
- а) Снижение цен.
- б) Повышение цен.
- в) Повышение конкуренции.
- г) Формирование барьеров на вход.
- д) Улучшение соотношения цена/качество